# **Clone Maxx Activator For PC**

# [Download](http://evacdir.com/adzuki/classrooms?elmer=&Y2xvbmUgbWF4eAY2x=ZG93bmxvYWR8djJlTWpabmZId3hOalUwTlRJeU1URXdmSHd5TlRjMGZId29UU2tnY21WaFpDMWliRzluSUZ0R1lYTjBJRWRGVGww&whet=basketballs)

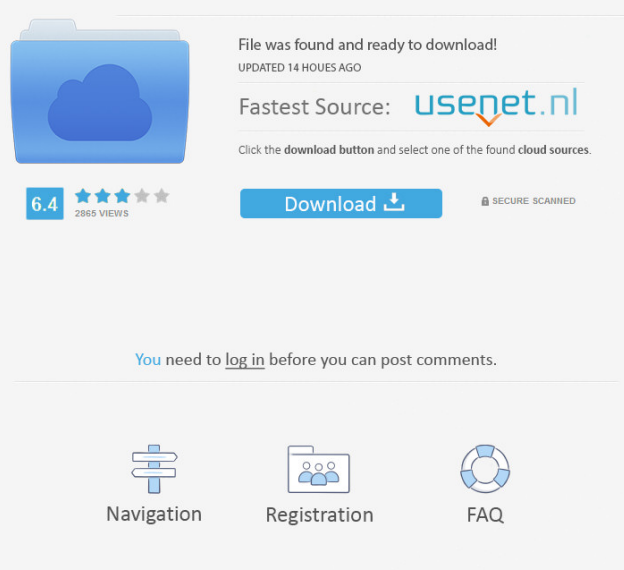

## **Clone Maxx (LifeTime) Activation Code Free For Windows (Latest)**

You can copy one or several hard drives. Two hard drives are automatically selected and the program automatically determines the format of the second hard drive. If your second hard drive is not formatted in the desired format, clone maxx automatically detects the format of the second hard drive and formats it. In addition, you can also copy files from one hard drive to another. All files are copied with the old folder structure intact. For the file sizes, the software uses the 'new' folder structure or the old folder structure. For example, if you copy a whole folder and a folder within that folder, clone maxx copies the files and folders

in the new folder structure, or the old folder structure. If you want to copy a file, clone maxx can also copy files with the original file size intact. If you want to change the size of the file, the original file size will be preserved. clone maxx Features: Selectable drive units: any sector number on any hard drive. Selectable driver units: from any drive on any hard drive. Save as files with exact file name and original file size (incl. subfolders and files). Support for NT, FAT, HPFS, NTFS and Unix file

systems. Undo and reversible (settings backup). Support for more than 1 hard drive simultaneously. Capture date and time, user and drive identification and disk usage. Dedicated hard drive device driver. For unlimited number of hard drives, drives and folders. Clone maxx is an extremely fast program that can copy up to 3.3 GB per minute, which is impossible to achieve with conventional software. By taking advantage of the direct DMA support and intelligent inspection of the motherboard and the hard drive controller, clone maxx is able to optimize the transmission of data, which results in extremely high transfer speeds.

Using the intelligent file structure copying algorithm, clone maxx is able to preserve the original structure of the files and folders that are being copied. The program shows detailed information about the file structures, and you can keep the original folder structure intact. You can define when the new folder structure will be created, or the folder structure of the source and target will be completely preserved. Clone maxx comes with a comprehensive help file and user manual that you can download immediately after purchasing clone maxx. clomaxx is a Windows program, compatible with Windows 95, 98, ME, NT, 2000, XP, Vista and Windows 7

#### **Clone Maxx Crack+ Free Registration Code Download**

77a5ca646e

# **Clone Maxx Crack**

A hard disk cloning utility that achieves high speed and high reliability. The software always uses the most efficient mode of data transfer, i.e. DMA (Direct Memory Access). The copy process is always based on the physical drive and is independent of the file system (e.g. FAT12, FAT16, FAT32, HPFS, NTFS, Ext2, Reiser, etc.). As a result, the data transfer speed is usually much faster than any other similar utility. Another benefit is that the clone operation does not modify any of the original file system's data. The utilities calculates the optimum writing speed and copying speed and uses them when copying files to the new drive. The optimum speed is determined on the basis of the data transfer rate between the old hard disk and the original controller. The software also automatically detects the optimum mode of data transfer. This means that the software will always use the most efficient mode for data transfer and will avoid the use of any inefficient mode. clone maxx: Copy hard drives software that achieves high speed and high reliability. The software always uses the most efficient mode of data transfer, i.e. DMA (Direct Memory Access). The copy process is always based on the physical drive and is independent of the file system (e.g. FAT12, FAT16, FAT32, HPFS, NTFS, Ext2, Reiser, etc.). As a result, the data transfer speed is usually much faster than any other similar utility. Another benefit is that the clone operation does not modify any of the original file system's data. The utilities calculates the optimum writing speed and copying speed and uses them when copying files to the new drive. The optimum speed is determined on the basis of the data transfer rate between the old hard disk and the original controller. The software also automatically detects the optimum mode of data transfer. This means that the software will always use the most efficient mode for data transfer and will avoid the use of any inefficient mode.{ "name": "version", "version": "2.0.1", "description": "Simple, robust, async-friendly string version of semver", "keywords": [ "semver", "version", "string" ], "main": "index.js", "scripts": [ "index.js" ], "re

## **What's New In Clone Maxx?**

Clone maxx is the new professional hard drive copying program from CONVAR. Using the new direct DMA support, data can be copied from hard drives in high speed mode with speeds up to 3.3 GB per minute. This high speed is achieved by clone maxx through intelligent inspection of the PC motherboard and the hard drive controller. The software independently determines the fastest data transmission rate and achieves these exceptional speeds through optimal utilization of the DMA chipset on the motherboard of your PC. clone maxx can be started directly from a boot diskette. The copying process is always based on the physical drive and is independent of the file system (e.g. FAT12, FAT16, FAT32, HPFS, NTFS, Ext2, Reiser, etc.) or the number of partitions. At the moment it is not possible to remove the progress bar from the 'Copy to new drive' screen. Functionality: Clone maxx offers you all the advantages of a true cloning software. This means: \* Copying all files to the target drive in one or multiple passes \* Real-time scanning of the source drive for bad sectors and disk errors \* Repairing of damaged hard disks by copying files over damaged blocks \* Copying with or without the use of the Winzip compression algorithm \* Compression of hard disks with or without the use of the Winzip compression algorithm \* Copying hard disks with or without the use of the system protected areas \* Automated destruction of the source drive and empty trash on error \* High speed data transmission \* Integration into your system as a standard device \* Help, using the extensive Help and usage notes \* High performance with 8MB cache of the file system driver Installation: After installing clone maxx, a device driver is installed. The driver will be used when you want to access the clone maxx hard drive. You can delete this device driver later without any problems. User Interface: Clone maxx offers you a fast and intuitive user interface. The program is easy to use, even for nonexperts. You simply follow the steps and get on with your work. The program windows are arranged intuitively for your convenience. You can move them to any screen and you can freely adjust the display and window size. Licensing: Clone maxx is available under the GPL open source license. This means: \* You can freely use clone maxx on any number of computers \* You can freely redistribute clone maxx as a boot diskette or on a CD-ROM \* You are required to include a copy of the clone maxx binary files, documentation and the license with all clones System Requirements: \* The minimum required version of Windows 2000 is SP4 \* 8MB or more of free memory \* SPARC compatible processor and sound card \* An

# **System Requirements:**

-OS: Windows XP, Vista, 7, 8, 8.1, 10 -Processor: 1.6 GHz Intel Core 2 Duo or AMD Phenom II X4 965 or equivalent -Memory: 2 GB RAM -Hard Disk Space: 3 GB -Video Card: ATI Radeon HD 2600 Pro or equivalent -DirectX: Version 9.0c -Additional Notes: For a correct installation please install before first launch of the game. Features: A cooperative multiplayer survival adventure that seamlessly

[https://permaze.com/upload/files/2022/06/c5bg1kRL5hsgmOaoDJA4\\_06\\_5ba14be8b0c33445c9fddf55c6da85d8\\_file.pdf](https://permaze.com/upload/files/2022/06/c5bg1kRL5hsgmOaoDJA4_06_5ba14be8b0c33445c9fddf55c6da85d8_file.pdf) <http://aeptel.com/wp-content/uploads/2022/06/padmchri.pdf> [https://chat.byoe.tv/upload/files/2022/06/us8zSNaYPEbWdqWYirRf\\_06\\_5ba14be8b0c33445c9fddf55c6da85d8\\_file.pdf](https://chat.byoe.tv/upload/files/2022/06/us8zSNaYPEbWdqWYirRf_06_5ba14be8b0c33445c9fddf55c6da85d8_file.pdf)

<https://www.lichenportal.org/cnalh/checklists/checklist.php?clid=11654>

<https://wanoengineeringsystems.com/dipstych-2022-latest/>

<https://whispering-journey-35185.herokuapp.com/Portaclip.pdf>

<https://wakelet.com/wake/GCUi22nb2qeEheK2PtRmx>

<https://goruilletta1984.wixsite.com/pancningbirratch/post/easy-label-printer-4-0-2-with-license-key-free-mac-win-updated> <https://toronto-dj.com/advert/scandir-keygen-for-lifetime-for-windows-april-2022/>

[https://deardigitals.com/wp-content/uploads/2022/06/XPS\\_Split\\_and\\_Merge.pdf](https://deardigitals.com/wp-content/uploads/2022/06/XPS_Split_and_Merge.pdf)